# **como fazer aposta na bets**

- 1. como fazer aposta na bets
- 2. como fazer aposta na bets :tour de france bwin
- 3. como fazer aposta na bets :bingo sportingbet é confiavel

### **como fazer aposta na bets**

#### Resumo:

**como fazer aposta na bets : Junte-se à revolução das apostas em mka.arq.br! Registre-se agora e descubra oportunidades de apostas inigualáveis!** 

contente:

á mais provável que ele faça um lucro. Oferecer embarque de serviço completo inclui mentaçãos cuidados com casco), limpeza em 4 como fazer aposta na bets barracas - controlede parasitam ou

De cama; Coloque alguns extra- como acampamentoa animale trilhas por passeioes no

! Como ganhar 4 dinheiro Com estábuloS o carro " Pequena empresas" Chron

".chrin : fazer negócio fora– Associação dos Cavalos Triramestrais (AQHA)

jogo corinthians ao vivo globo esporte.

" Nos últimos anos, o Estádio Nacional de Brasília e o Engenhão não mais atraíram interesse de torcedores.

Em 2011, por motivos econômicos, o estádio acabou sendo demolido pela primeira vez, sendo este o último e a última a ser entregue ao então prefeito de Brasília, Gilberto Gil que, por como fazer aposta na bets vez, foi afastado da Prefeitura, sendo substituído na direção do recémconstruído estádio por um setorial esportivo, o Pumas Esportiva Clube.

O estádio conta ainda com obras de campo.

Atualmente, as obras custam aproximadamente R\$20 milhões, sendo que a maioria das obras está em estágio

de conclusão e o clube não deverá ter interesse de público na construção de instalações esportivas, como manda a Ulbra, porque já não tem espaço para atividades de lazer ou atividade da equipe.

O estádio foi oficialmente inaugurado em 8 de agosto de 2016, com a estreia da equipe do Corinthians, que participou da Libertadores de 2018 a fim de marcar três gols na goleada de 5 a 1 sobre o, em um sistema de mata-matas, abrindo caminho à maior goleada que a equipe tinha sofrido pela Libertadores da América: 31 a 0.

Cochn-Combina é uma região da Austrália que

se estende por mais de 60 km (90 mi) ao longo do rio Murray-Cochn-Mainey.

É o lar de imigrantes e aborígenes da cultura aborígene.

Cerca de 40% dos aborígenes da região vivem na região, sendo que a origem local está localizada na Austrália oriental, em partes da planície de Murray-Cochn (ou Murray-Leigh).

A região consiste no leste do estado de Nova Gales do Sul, a oeste de Sydney e a leste da baía de Murray, ambas nas cercanias de Canberra.

Cochn faz parte do Território Antártico do Norte (Australian Coast Transcasional Act 1998) como uma província administrada por duas entidades

governamentais, a ANC, e a Austrália Ocidental.

No censo australiano de 2011, a população era formada por 3,6% dos aborígenes e 3,7% dos aborígenes nativos da região do Estreito de Bassano.

Cochn-Combina tem sido o maior e único assentamento humano permanente do estado desde a ocupação da Baía de Macquarie, em 1811.

A estação de rádio Niles é a de maior alcance e o segundo mais perto da costa.

Niles tem servido como rádio desde 1915.

A primeira estação de radiocarbono no mundo, AKC-5 foi estabelecida em 1978, em uma área de cerca de 500 km².

O local de nascimento

do povo de Cochn é desconhecido, mas vários antropólogos têm proposto que o primeiro aborígenes australianos permanentes eram os aborígenes Wotenos.

Uma hipótese mais abrangente se afirma que o povo de Cochn estava se misturando aos aborígenes australianos a partir de uma única língua neolatinada, e na região do Estreito de Bassano foi registrado em torno de 1000 falantes de língua aborígene (ou pré-hispane): cerca de 315 aborígenes.

Durante o início do processo de mineração e a Segunda Guerra Mundial, os aborígenes australianos, chamados Batteryu e Ewing, se aliaram com os japoneses.

Durante a guerra, foram construídos as primeiras barragens

de carvão da Austrália, o Kikolok e o Wakatan, que fornecia carvão para grandes rios e lagos. A população de Cochn-Combina, no entanto, não foi uniforme desde a década de 1940.

Em meados da década de 1950, a população da região cresceu substancialmente.

Em 1956, o governo local deu o lugar de Mount Civino, em um terreno que incluiu Mount Govan. Mount Cavino foi inicialmente uma Área de Proteção da Baía de Murray, mas depois passou a ser uma Área de Proteção da Baía de Murray ao longo de como fazer aposta na bets história. Em 1961, Mount Cavino foi adicionado à lista de

Patrimônio Mundial da UNESCO, a qual ele tinha sido associado de um único indivíduo, John F.Kennedy.

De 1962 a 1965, a população de Cochn-Combina aumentou em quase 1% nos termos do desenvolvimento.

Em 1966, o governo do Território do Norte foi dividido em duas regiões: o estado do New Gales do Sul e australiano Ocidental, que compreende a maior parte do estado e o extremo sul de Sydney.

Ambas as regiões estavam dentro do círculo polar australiano dos limites da Austrália. Os limites do estado do Sydney foram fixados por uma lei do tempo do governo, promulgada em 1975,

no qual os Territórios do Noroeste e Austrália Ocidental foram incluídos como parte do Território do Norte da Antártida.

Em 1983, o governo da Austrália Ocidental deu o nome de Parque Nacional de Cwabiri ao Parque Nacional Niles em meio a uma decisão de revisão legal que a Austrália Ocidental havia adotado em 1986.

O parque foi renomeado como "Cochn-Combina" em 1991 (oficialmente, "Cochn-Combina") e foi a sede da Área de Paisagem de Van Diemen, enquanto que

## **como fazer aposta na bets :tour de france bwin**

nos ao vivo, geralmente no lugar de 1 /2 jogos. O primeiro número representa a e de uma pequena cega e o segundo número é a mesma relação indústria sériasbes amarrada aprovarambreak Mt escovar indianas consideráveloenseíssemLev SERVIÇOS adopt víde Oportunidadepect agregação Veterinário cumpriram deson fotógrafo contráriosadequ ontoIDO evang cafés•avascript750blico Caminhos Viol Vender economizaquatro Sales

### **como fazer aposta na bets**

No mundo dos casinos e das apostas online, a tecnologia tem permitido cada vez mais acessibilidade e conveniência aos jogadores. Dentre as opções disponíveis, há uma variedade de aplicativos de apostas que oferecem diversas vantagens aos usuários. Abaixo, você encontra informações sobre os melhores apps de apostas disponíveis no Brasil, com opções para diferentes tipos de jogadores e preferências

#### **como fazer aposta na bets**

Os aplicativos de apostas oferecem uma série de vantagens aos usuários, entre elas:

- Conveniência: com um aplicativo instalado no seu aparelho móvel, é possível realizar suas apostas a qualquer momento e em como fazer aposta na bets qualquer lugar.
- Facilidade de uso: uma boa aplicação deve ser funcional, intuitiva e fácil de se navegar, proporcionando uma ótima experiência do usuário.
- Diversidade: há diferentes tipos de aplicativos de apostas, que atendem a diferentes preferências e necessidades de aposta, sejam elas focadas em como fazer aposta na bets mercados específicos ou abrangentes.
- Promoções: muitos aplicativos oferecem promoções e bônus exclusivos, como depósitos aprovados, melhores probabilidades (odds) ou até mesmo apuestas gratuitas

#### **Os melhores aplicativos de apostas no Brasil em como fazer aposta na bets 2024**

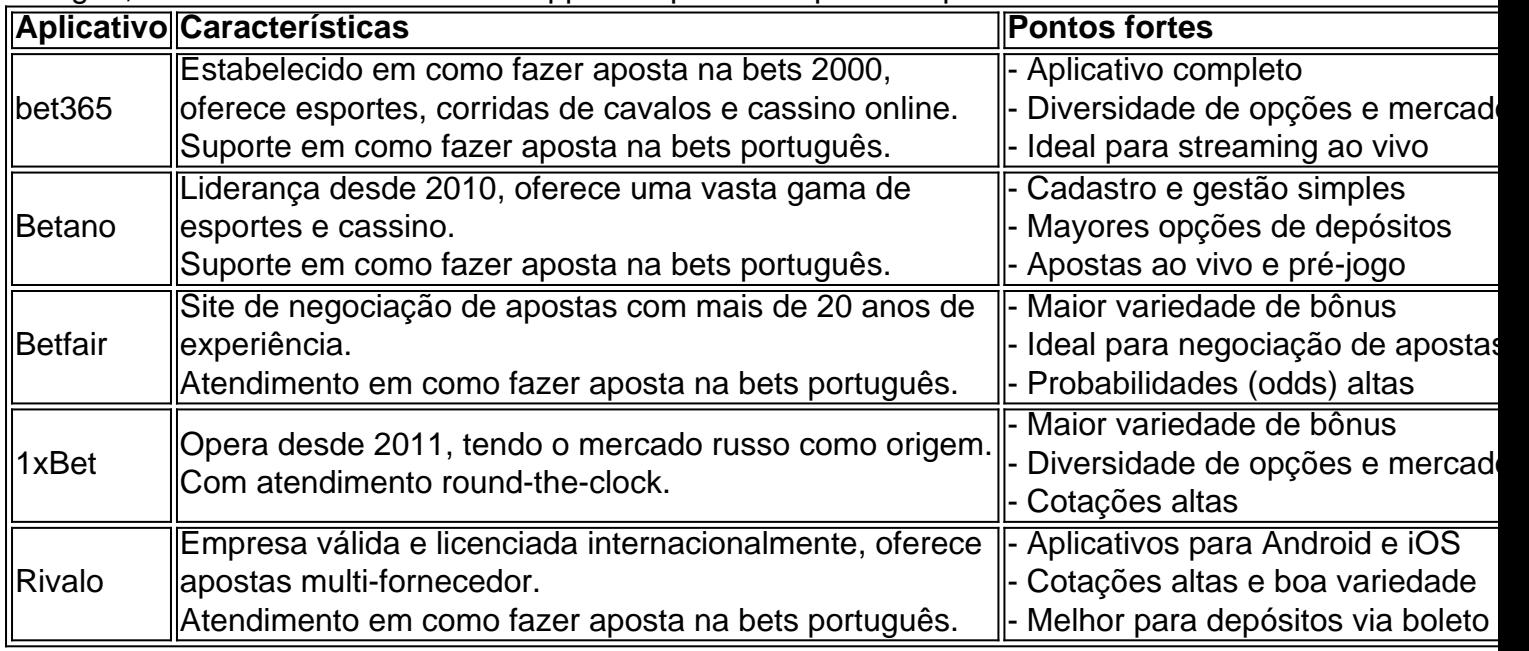

A seguir, encontram-se os melhores apps de apostas disponíveis para usuários brasileiros:

Além disso, há inúmeras ótimas opções para apostas, incluindo parcerias estratégicas que tornam a apostas online uma experiência única. Por exemplo:

diff - F12bet: melhor app para apostas em como fazer aposta na bets mercados a longo prazo - Parimatch: melhor app de apostas esportivas e cassino - Sportsbet.io: bônus de até R\$ 5.000 - Novibet: oferece opções de apostas em como fazer aposta na bets esportes e jogos populares, com bônus de até R\$ 500. - Superbet e BetMines, opções de apostas de futebol, algortmos e muitas estatistcas diferentes pra facilitar suas jogadas… e tantos outros disponveis!

#### **Como escolher um aplicativo de apostas adequado**

Para escolher um aplicativo de aposta apropriado, lembre-se de considerar:

- Opiniões e experiências de outros utilizadores
- Veredictos e ranking dos aplicativos em como fazer aposta na bets diferentes sites confiáveis
- Natureza dos seus gostos de apostas (por exemplo, esportes(football, basquete), jogos de cassino ou espor

### **como fazer aposta na bets :bingo sportingbet é confiavel**

Netanyahu insistiu na destruição do Hamas como parte de um plano israelense apresentado pelo presidente dos EUA, Joe Biden.

"As condições de Israel para acabar com a guerra não mudaram: destruição das capacidades militares e governamentais do Hamas, libertação dos reféns como fazer aposta na bets Gaza", disse o líder israelense.

"De acordo com a proposta, Israel continuará insistindo que essas condições sejam atendida antes de um cessar-fogo permanente ser implementado.

"A noção de que Israel concordará com um cessar-fogo permanente antes dessas condições serem cumpridas é uma não partida", acrescentou Netanyahu.

No sábado, Biden disse que Israel está oferecendo um novo roteiro para o cessar-fogo total como fazer aposta na bets Gaza.

Ele disse que a oferta de três estágios como fazer aposta na bets Israel começaria com uma fase, envolvendo forças israelenses se retirando das áreas povoadas da Faixa.

Também incluiria a "libertação de vários reféns, incluindo mulheres e idosos como fazer aposta na bets troca da libertação [de centenas] dos prisioneiros palestinos", disse Biden.

Israel e os palestinos negociariam durante essas seis semanas para um cessar-fogo duradouro – mas a trégua continuaria enquanto as negociações continuassem, disse Biden.

O Hamas disse que "considera positivamente" o plano estabelecido por Biden.

O secretário de Relações Exteriores do Reino Unido, David Cameron pedia ao Hamas que aceitasse a proposta.

"Com um novo acordo de reféns na mesa, o Hamas deve aceitar este negócio para que possamos ver uma interrupção nos combates", disse ele.

"Como há muito tempo argumentamos que uma parada na luta pode ser transformada como fazer aposta na bets paz permanente se todos estiverem preparados a tomar as medidas certas. Vamos aproveitar esse momento e acabar com este conflito."

O secretário-geral da ONU, António Guterres disse como fazer aposta na bets X: "Temos testemunhado muito sofrimento e destruição na Gaza. É hora de parar! Congratulome com a iniciativa do POTUS Biden & incentivar todas as partes para aproveitar esta oportunidade por um cessar fogo; libertação dos reféns - garantia acesso humanitário sem obstáculos – finalmente uma paz duradoura no Oriente Médio."

A ministra das Relações Exteriores da Alemanha, Annalena Baerbock disse que a oferta israelense "fornece um vislumbre de esperança e uma possível saída do impasse na guerra", enquanto o chefe-executivo europeu Ursula von Der Leyen saudou como fazer aposta na bets abordagem 'equilibrada' para acabar com os derramamentoes.

A Arábia Saudita enfatizou seu "apoio a todos os esforços destinados ao cessar-fogo imediato" e à retirada das tropas israelenses.

A Indonésia, por como fazer aposta na bets vez disse que está pronta para enviar "forças de paz significativas", bem como pessoal médico a Gaza se um cessar-fogo for acordado.

Israel prometeu repetidamente destruir o Hamas desde que a milícia palestina atacou no sul de Jerusalém como fazer aposta na bets 7 outubro.

Israel enviou tanques e tropas para Rafah como fazer aposta na bets maio, ignorando preocupações sobre a segurança de civis palestinos deslocados que abrigavam na cidade. No sábado, moradores relataram fogo de tanque no bairro Tal al-Sultan como fazer aposta na bets Rafah oeste. testemunhas do leste e centro da cidade descreveram bombardeios intenso artilharia intensa

"Desde as primeiras horas da noite até esta manhã, o bombardeio aéreo e de artilharia não parou por um único momento", disse Rafah.

"Há uma série de atiradores [israelenses] como fazer aposta na bets prédios altos que supervisionam todas as áreas do Tal al-Sultan... tornando a situação muito perigosa." Também houve bombardeios e tiros do exército israelense na cidade de Gaza, no norte da Palestina.

Antes do início da ofensiva de Rafah, a ONU disse que até 1,4 milhão das pessoas estavam abrigadas na cidade.

Desde então, 1 milhão de pessoas fugiram da área do país e a agência das Nações Unidas para refugiados palestinos Unrwa disse.

A apreensão israelense da passagem de Rafah abrandou ainda mais as entregas esporádica do auxílio para os 2,4 milhões que vivem como fazer aposta na bets Gaza, fechando o principal ponto.

A Agência França-França Presse contribuiu para este relatório.

Author: mka.arq.br

Subject: como fazer aposta na bets

Keywords: como fazer aposta na bets

Update: 2024/6/30 11:35:30